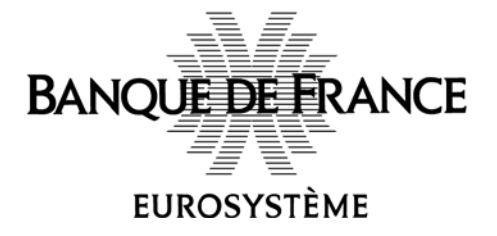

BANQUE DE FRANCE DIRECTION DE L'ORGANISATION ET DES DÉVELOPPEMENTS SDESS

## **GUICHET ONEGATE**

#### **Note technique sur les modalités d'échanges A2A[1](#page-0-0)**

Juin 2010

## **1. Contenu du document**

Ce document décrit les modalités techniques d'une remise de données automatique d'une application auprès du guichet ONEGATE.

Une remise vers ONEGATE met en jeu les acteurs suivants :

- L'émetteur : l'application émettrice de la collecte
- L'infrastructure Banque De France : l'infrastructure réceptrice des données, mise à disposition des émetteurs par la Banque De France. Il contient un serveur de réception de données et une base de données de stockage.

La remise correspond à la réception dans ONEGATE d'un ensemble de données émis par un émetteur. Côté Banque de France, la remise est stockée au format métier dans une base de données.

La remise doit respecter les formats métier (décrit dans la note technique sur les formats de fichier).

Deux modalités de télétransmission pour les échanges inter-applicatifs sont mises en œuvre :

- La télétransmission par Internet (WebService)
- La télétransmission en protocole PESIT HORS SIT

-

<span id="page-0-0"></span><sup>&</sup>lt;sup>1</sup> A2A : Applications To Applications

# **2. Sommaire**

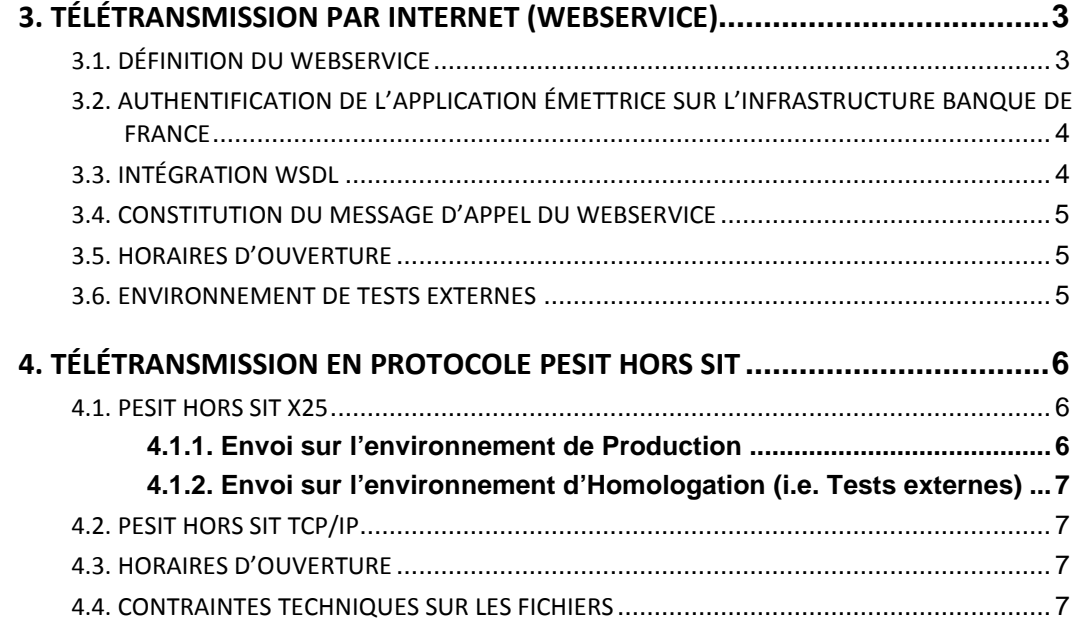

# <span id="page-2-0"></span>**3. Télétransmission par Internet (WebService)**

## <span id="page-2-1"></span>3.1. Définition du WebService

Le WebService de réception d'un message de remise s'appelle « *receiveDeclaration ».* .

Les étapes exécutées par ce service sont les suivantes :

- Vérification de la sécurité (certificat du remettant)
- Décodage du message (depuis un format base64)
- Décompression du message (si nécessaire)
- Insertion du message dans une base de données
	- Retour de l'identifiant de la remise (*ticketId*) généré par :
		- o Réponse synchrone du WebService
		- o Mail à l'adresse spécifiée dans la remise (obligatoire)

L'appel de ce service est synchrone. La connexion doit donc rester ouverte et le partenaire connecté, jusqu'à réponse du service.

En cas d'erreur, une Soap exception est renvoyée à l'émetteur. Il n'y a pas de relance possible sans intervention de l'émetteur. L'émetteur a donc la responsabilité de la réémission des données en cas d'anomalie.

Un timeout de connexion est par ailleurs paramétré. Une erreur du type « Soap Fault » est retournée en cas de dépassement de ce timeout. Néanmoins, si la remise est correctement traitée, l'émetteur recevra un mail contenant l'identifiant unique de la remise dans l'application OneGate à l'adresse qu'il aura spécifiée.

L'entrée et la sortie de ce service sont définies comme suit :

Le message d'entrée du service est le suivant :

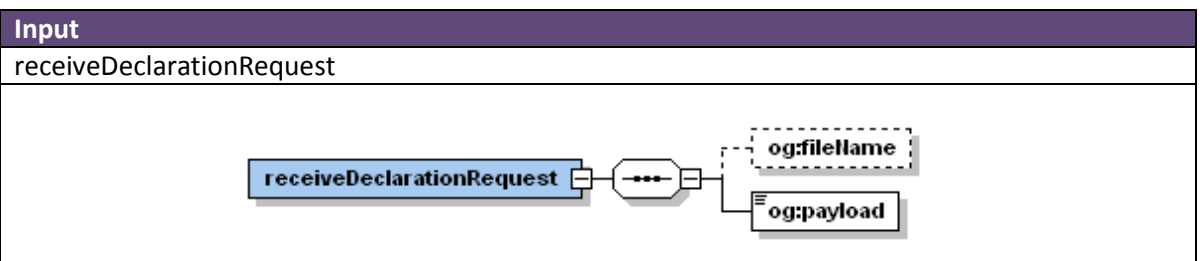

- Le champ *payload* contient la remise (fichier XML), facultativement zippée, et obligatoirement encodée en base64
- Le champ *fileName* est facultatif

Le message de sortie du service est le suivant :

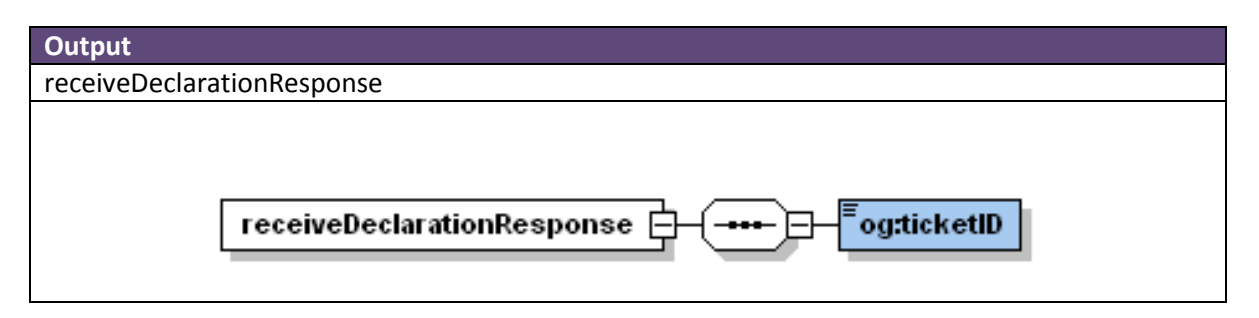

- Le champ *ticketID* contient l'identifiant unique de la remise. Cet identifiant est nécessaire pour le suivi de la collecte au sein de OneGate.
- En cas d'erreur de traitement, une erreur est levée (SoapFault). Dans ce cas, le ticketID n'est pas retournée. Le message doit être à nouveau remis vers le webService par l'émetteur.

## <span id="page-3-0"></span>3.2. Authentification de l'application émettrice sur l'infrastructure Banque De France

L'application émettrice passe un certificat en entrée dans sa requête. Le certificat doit être validé pour que l'authentification soit correcte.

L'application peut utiliser un certificat d'authentification émis par la Banque de France ou par l'une des Autorités de Certification référencée par le CFONB[2](#page-3-2).

L'émetteur doit au préalable de tout envoi être enregistré comme utilisateur du guichet. Le certificat utilisé par l'application doit donc avoir été enregistré sur ONEGATE.

## <span id="page-3-1"></span>3.3. Intégration WSDL

Pour utiliser le WS « receiveDeclaration », plusieurs solutions d'intégration sont envisageables :

- L'importation à partir d'un fichier WSDL (receiveDeclaration.wsdl)
- L'importation à partir de l'url du WSDL (celle-ci sera fournie ultérieurement)

Voici le fichier WSDL d'accès à l'environnement de Production :

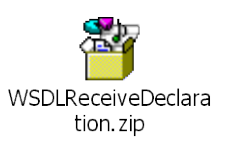

-

Pour qu'il soit fonctionnel, l'URL de binding du WSDL (balise *<soap:address location>)* doit être modifiée en fonction de l'environnement OneGate utilisé.

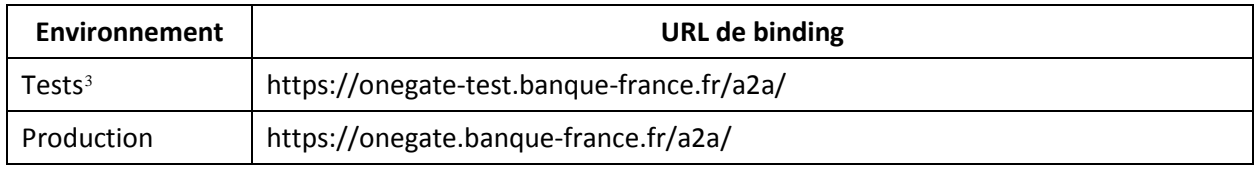

<span id="page-3-2"></span><sup>2</sup> Comité Français d'Organisation et de Normalisation Bancaires

<span id="page-3-3"></span><sup>3</sup> Pendant une période temporaire (Janvier 2010), l'environnement de tests sera accessible via une autre URL (https://onegateint.banque-france.fr/a2a/).

## <span id="page-4-0"></span>3.4. Constitution du message d'appel du WebService

Une application émettrice transmet un message contenant une remise dans le champ payload de la signature d'entrée du WS.

La construction de ce message doit respecter les étapes suivantes :

- (a) Construction du fichier de données métiers : il s'agit du fichier au format métier (généralement XML)
- (b) Signature numérique du fichier : le fichier peut éventuellement être signé si les données sont soumises à une signature. Le format de signature doit respecter la politique de signature applicable pour les données métiers contenues dans le fichier.
- (c) Compression zip : le fichier peut être zippé (fortement recommandé afin d'améliorer le temps de réponse du service exposé)
- (d) Encodage base64 : le fichier doit être encodé en base64. Cet encodage est obligatoire.

Une fois le message encodé en Base64, il doit être positionné dans la balise xml « payload » de la signature du WS « receiveDeclaration ».

Une politique de signature peut demander ou interdire l'usage d'un encodage base64 pour l'étape (b) ; cet encodage est indépendant de l'encodage obligatoire de l'étape (d).

<span id="page-4-1"></span>Le fichier de l'étape (a) et (b) ne doit pas dépasser une taille de 150 Mo.

## 3.5. Horaires d'ouverture

<span id="page-4-2"></span>Le service de réception est disponible du lundi au samedi de 4h00 à minuit.

#### 3.6. Environnement de tests externes

L'environnement de tests externes est accessible suivant les mêmes modalités que l'environnement de production décrit ci-dessus.

**Remarque :** l'URL de binding doit être modifié en fonction de l'environnement ciblé (cf. tableau §2.3).

# <span id="page-5-0"></span>**4. Télétransmission en protocole PESIT HORS SIT**

Le protocole PeSIT Hors SIT (appelé aussi « PACIFIC ») a été défini par le GSIT et a été retenu par le CFONB en vue des échanges de fichiers entre les banques et les clients. L'échange de fichiers entre systèmes hétérogènes doit s'effectuer par l'intermédiaire de réseaux publics via X25 ou privés en TCP/IP.

<span id="page-5-1"></span>La suite du document décrit les deux types d'envois PESIT HORS SIT.

## 4.1. PESIT HORS SIT X25

#### **Attention :**

**La mise en place de ce type de remise est réservée uniquement aux utilisateurs disposant déjà d'une connexion PESIT HORS SIT X25 avec la Banque de France (utilisée dans le cadre de BAFI, par exemple).**

Ci-dessous, en exemple, une description de l'existant dans le cadre des collectes de l'Autorité de Contrôle Prudentiel :

Les options existantes de télétransmission vers ses applications sont actuellement les suivantes:

- Application BAFI pour les déclarations BAFI (CB21)
- Application COFINREP pour le reporting COREP / FINREP (CB18)
- Application SIGNECB-Droits à signer pour les formulaires électroniques de déclaration des certificats et des droits à signer associés (CB20)

Les codes utilisés dans les noms de fichier afin de distinguer ces différents types de remise sont respectivement : CB21, CB18 et CB20.

À l'arrivée en Production du guichet ONEGATE voici les nouvelles options de télétransmission disponibles :

- Application pour les déclarations SURFI, Blanchiment, COREP, FINREP et Droits à Signer
	- En Production (ON01)
	- En Homologation, ou Tests Externes (ON02)

#### <span id="page-5-2"></span>**4.1.1. Envoi sur l'environnement de Production**

#### **Mise en œuvre**

Les émetteurs existants seront contactés pour mise à jour de leur « abonnement ». Ils devront transmettre à la Cellule Support ONEGATE les informations concernant leur actuelle route PESIT HORS SIT X25, via le formulaire contenu dans la Note Technique sur les accréditations.

#### **Impact technique pour les émetteurs**

En fonction de la reprise d'une collecte par le guichet, le nouveau code ONEGATE doit être utilisé dans les noms des fichiers envoyés à la Banque de France

Exemple : pour les collectes COREP et FINREP, au démarrage de ONEGATE, les émetteurs ne devront plus émettre vers SIGNECB-COFINREP (CB18) mais émettre vers le nouveau canal ONEGATE (ON01).

Ainsi :

- Un émetteur qui envoyait un fichier avec un identifiant CB18 devra envoyer un fichier avec un identifiant ON01.
- Un émetteur qui envoyait un fichier avec un identifiant CB18XYZ devra envoyer un fichier avec un identifiant ON01XYZ.

#### <span id="page-6-0"></span>**4.1.2. Envoi sur l'environnement d'Homologation (i.e. Tests externes)**

Les modalités techniques et de mise en œuvre pour un envoi sur la plateforme de Tests externes sont les mêmes que pour la transmission de données en Production.

<span id="page-6-1"></span>La seule différence se situe au niveau du code identifiant fichier utilisé : ON02.

## 4.2. PESIT HORS SIT TCP/IP

L'émetteur va devoir dans un premier temps s'abonner au canal de Télétransmission en remplissant un formulaire d'abonnement.

#### **Attention :**

**Ce formulaire devra parvenir à Cellule Support ONEGATE au plus tard un mois avant l'envoi des fichiers.**

Les formulaires ainsi que la procédure à suivre pour mettre en place cette modalité d'échange seront communiqué dans une prochaine publication de la Banque de France.

#### <span id="page-6-2"></span>4.3. Horaires d'ouverture

<span id="page-6-3"></span>Le service de réception est disponible du lundi au samedi de 0h30 à 23h30.

## 4.4. Contraintes techniques sur les fichiers

Les fichiers transmis par ce canal doivent être non zippés et ne doivent pas être encodés en base64. Les fichiers ne doivent pas dépasser une taille de 150 Mo.